#### Lecture 10: Buffer Overflows (cont'd)

CS 105 Spring 2024

# Review: Buffer Overflow Attack

- Idea: overwrite return address with address of instruction you want to execute next
	- If a string: use padding to fill up space between array and saved rip

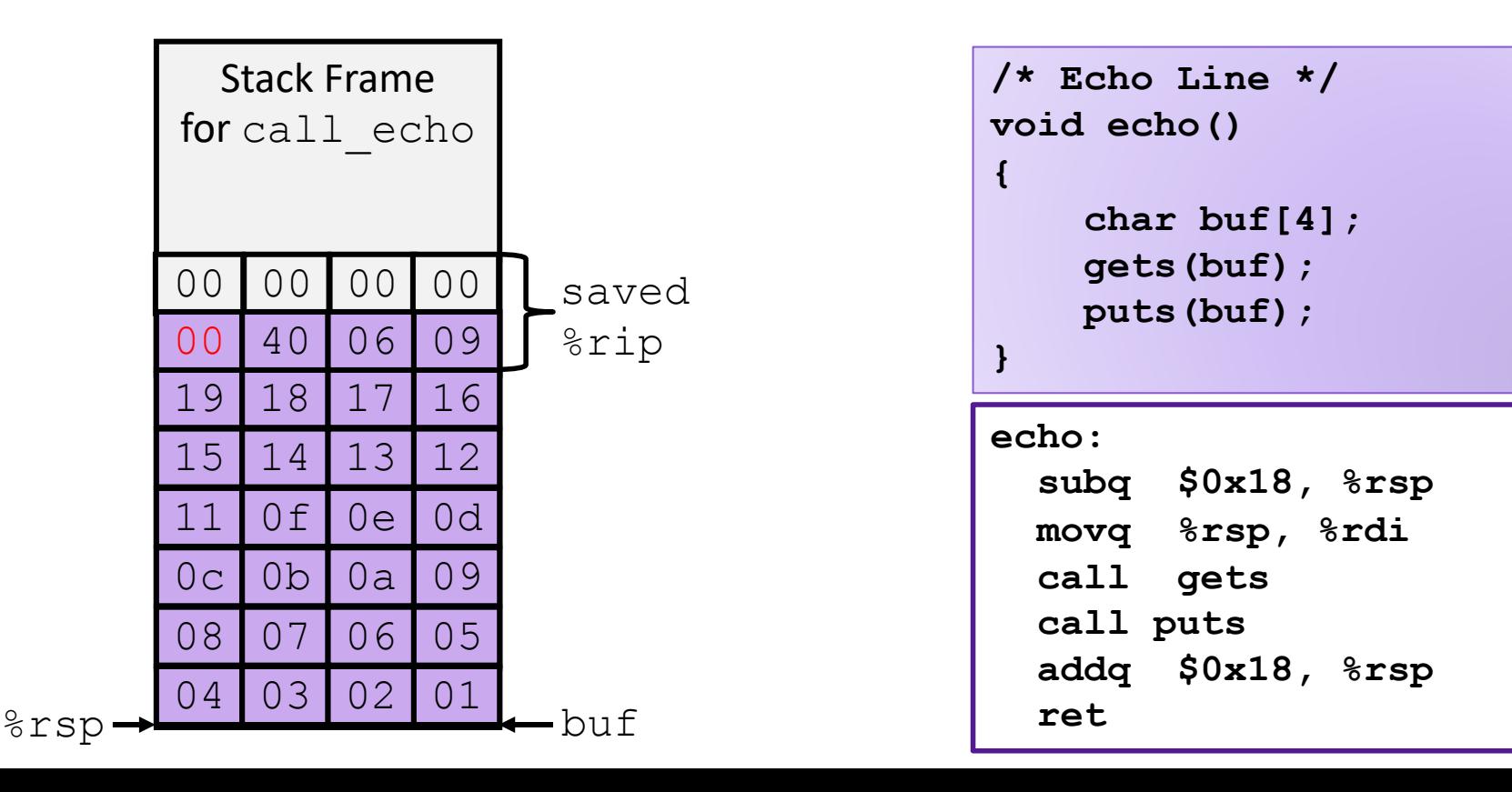

# Review: Stack Smashing

- Idea: fill the buffer with bytes that will be interpreted as code
- Overwrite the return address with address of the beginning of the buffer

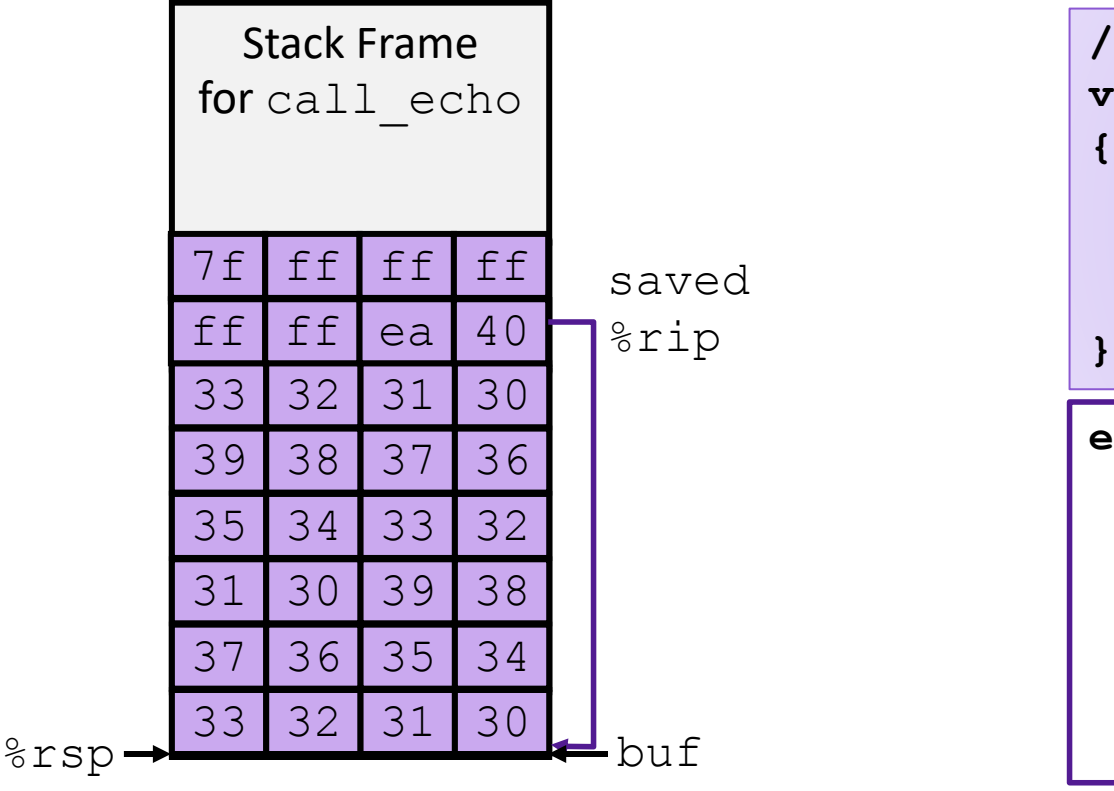

```
echo:
   subq $18, %rsp
   movq %rsp, %rdi
   call gets
   call puts
   addq $18, %rsp
   ret
/* Echo Line */
void echo()
{
     char buf[4]; 
     gets(buf);
     puts(buf);
```
## Defense #1: Bounds Checks

```
/* Echo Line */
void echo()
{
     char buf[4]; /* Way too small! */
     fgets(buf, 4, stdin);
     puts(buf);
}
```
- For example, use library routines that limit string lengths
	- **fgets** instead of **gets**
	- **strncpy** instead of **strcpy**
	- Don't use **scanf** with **%s** conversion specification (use **fgets** to read the string or use **%ns** where **n** is a suitable integer)
- Or use a high-level language

# Defense #2: Compiler checks

### return address 0x7FFFFFFF 0x00000000 S t a c k Stack Frame P Stack Frame Q

• Idea

- Place special value ("canary") on stack just beyond buffer
- Check for corruption before exiting function

- GCC Implementation
	- **-fstack-protector**
	- Now the default (disabled on Monday)

# **Stack Canaries**

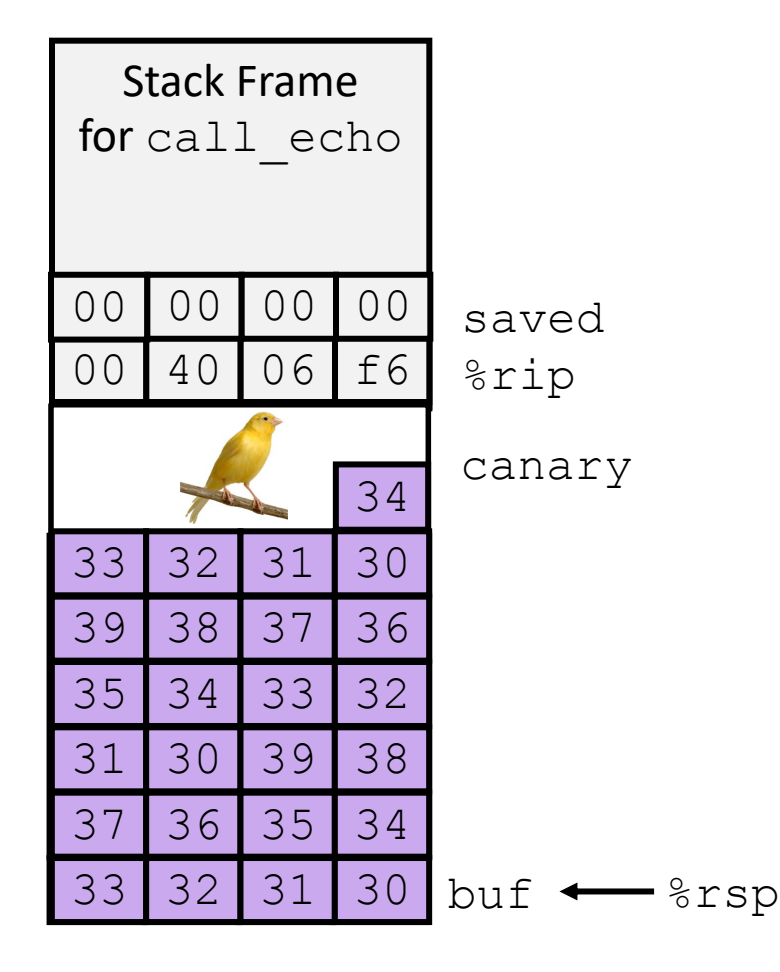

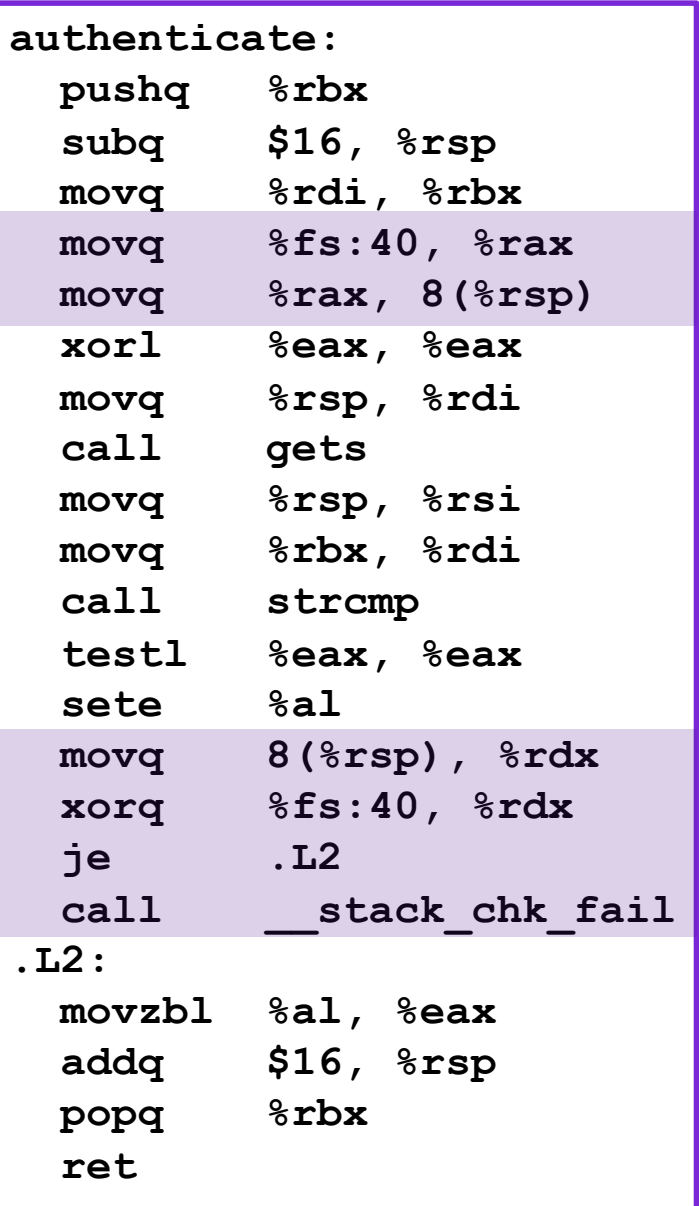

# Defense #3: Memory Tagging

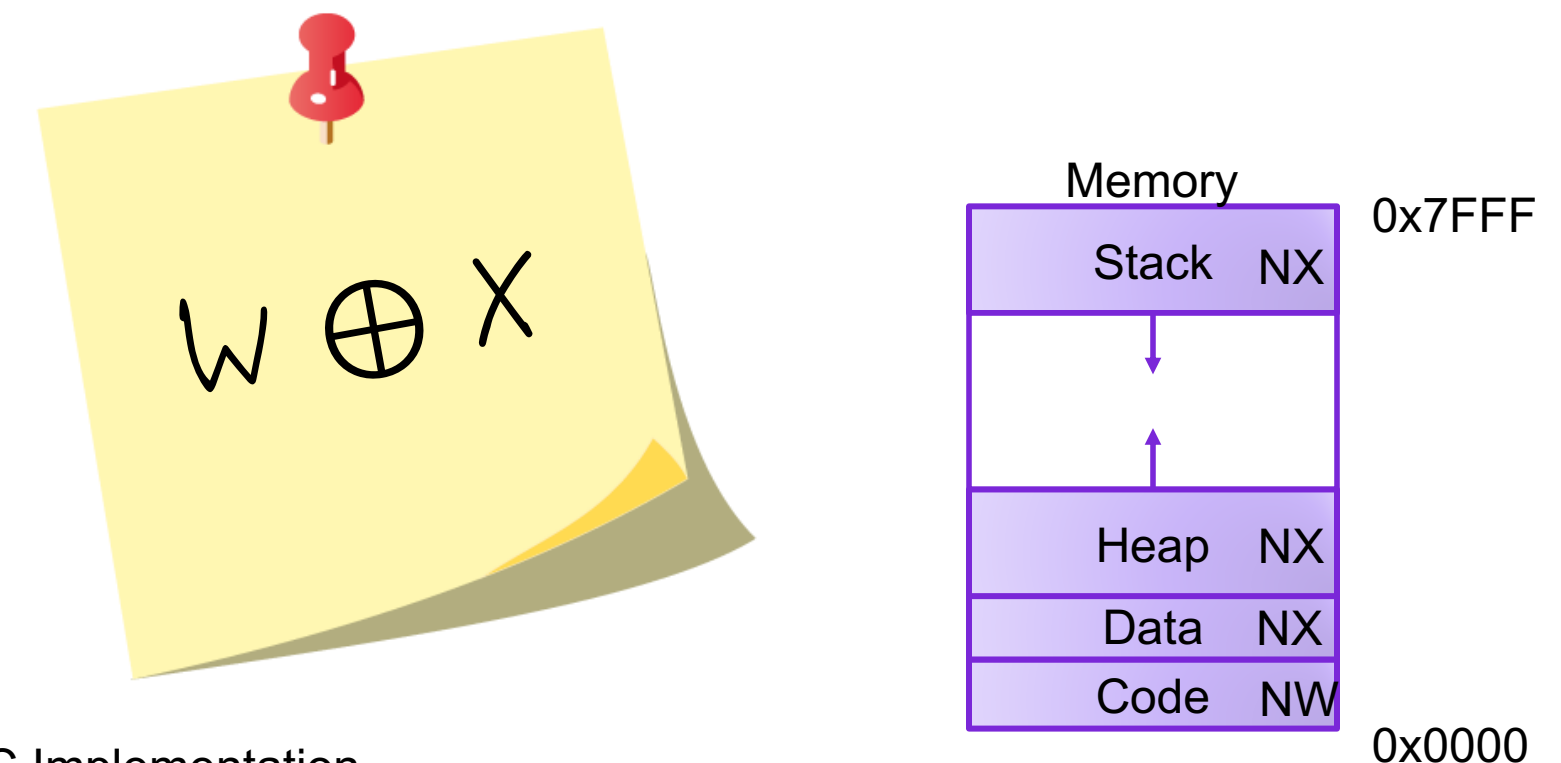

GCC Implementation

- Now the default
- Can disable with **-z execstack**

# Code Reuse Attacks

- Key idea: execute instructions that already exist
- Defeats memory tagging defenses
- Examples:
	- 1. return to a function or line in the current program
	- 2. return to a library function (e.g., return-into-libc)
	- 3. return to some other instruction (return-oriented programming)

# Handling Arguments

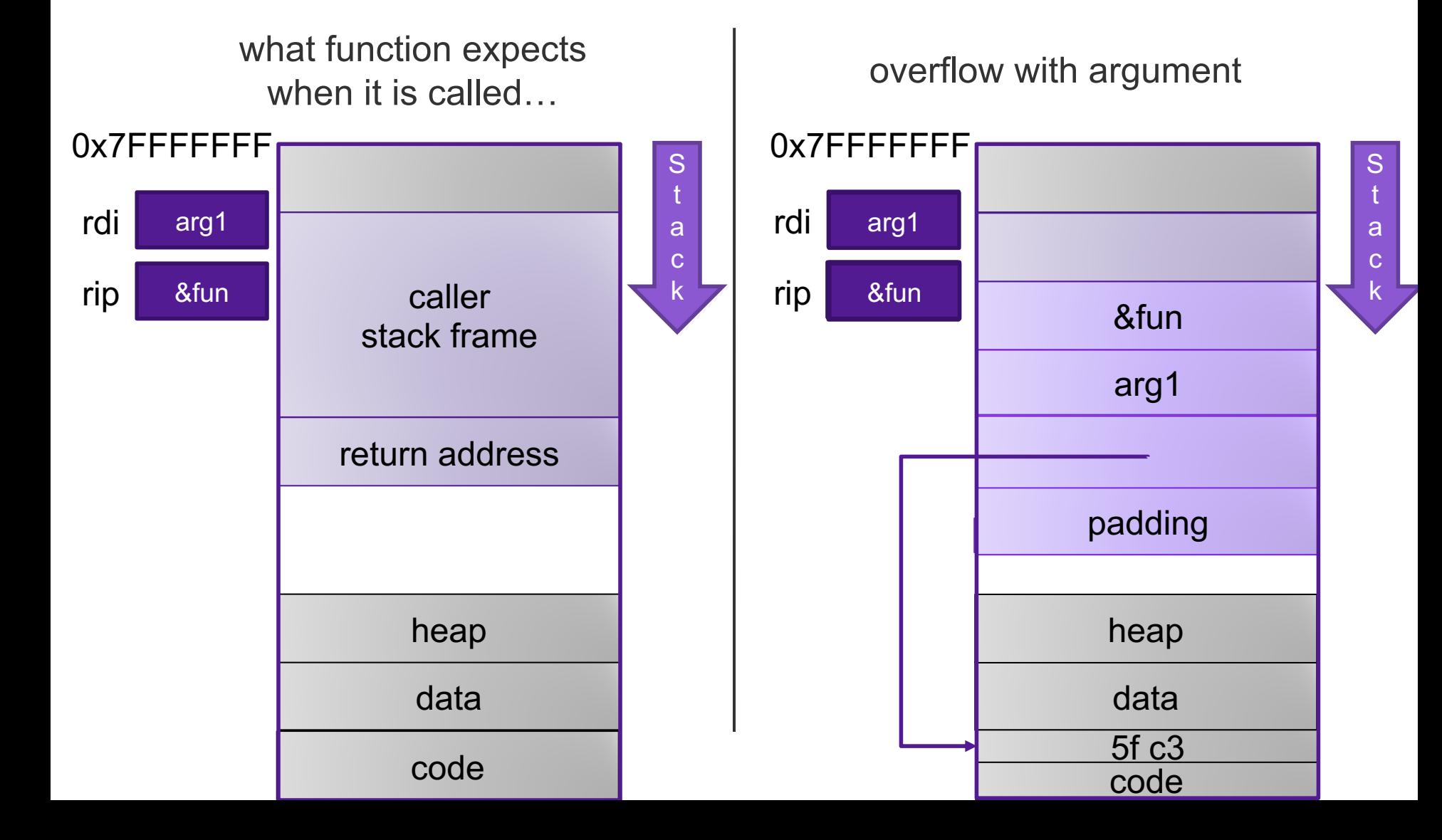

# Return-into-libc

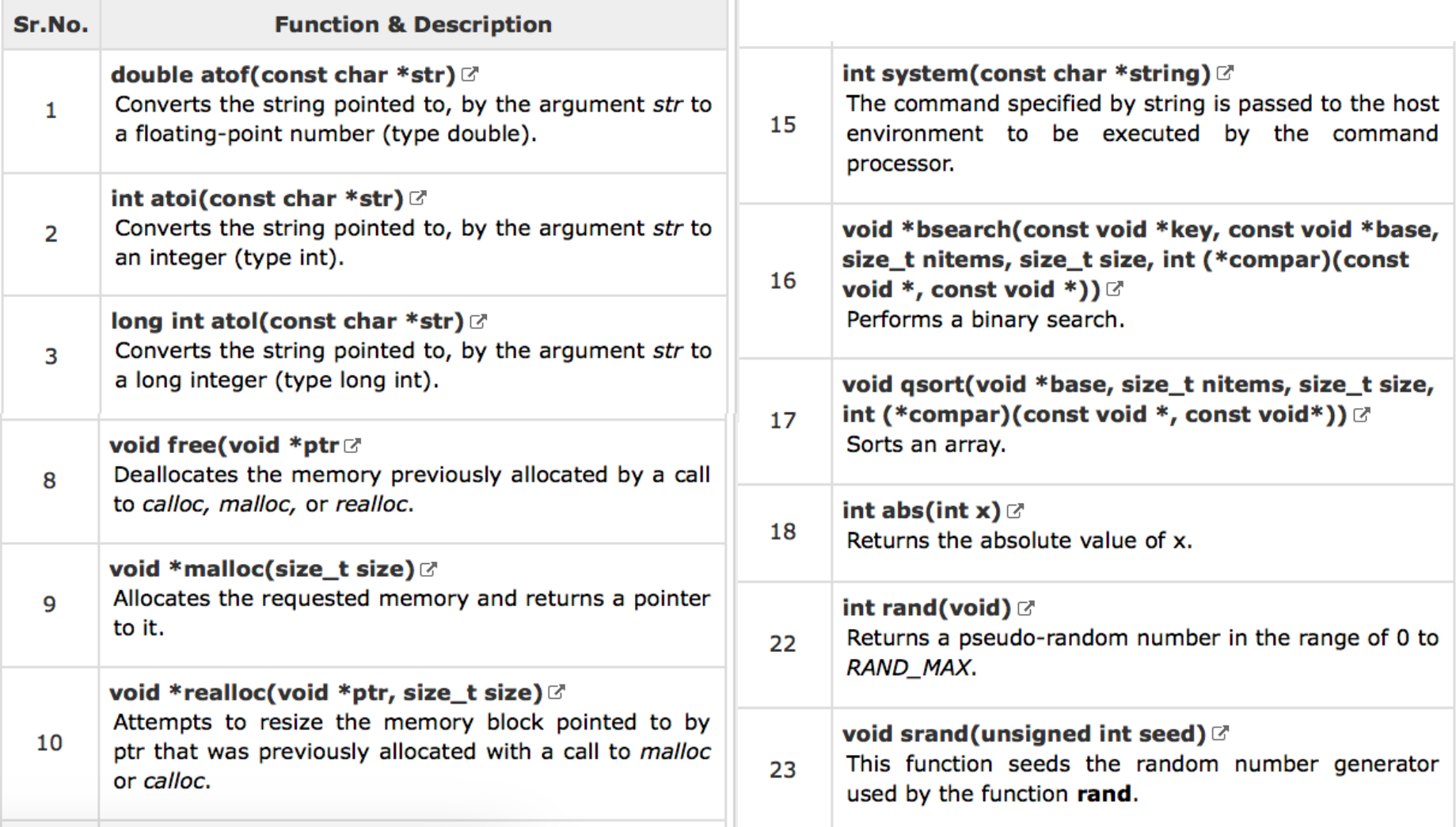

# Properties of x86 Assembly

- lots of instructions
- variable length instructions
- not word aligned
- dense instruction set

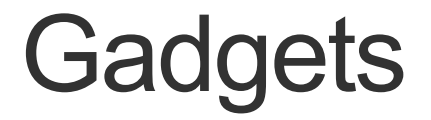

**}** 

**void setval(unsigned\* p) { \*p = 3347663060u;** 

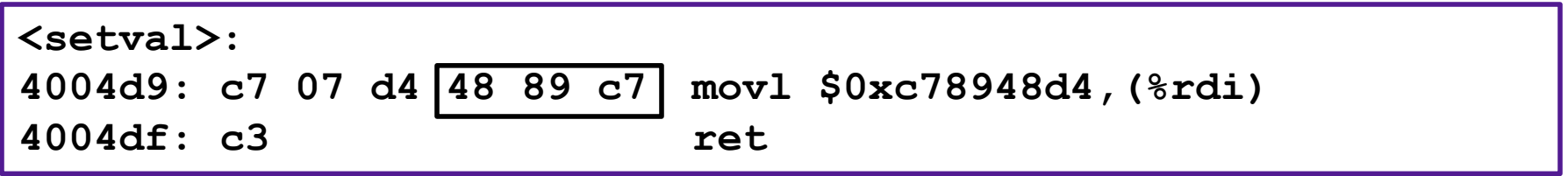

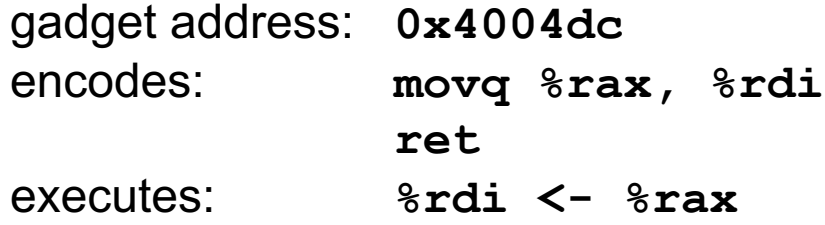

# Example Gadgets

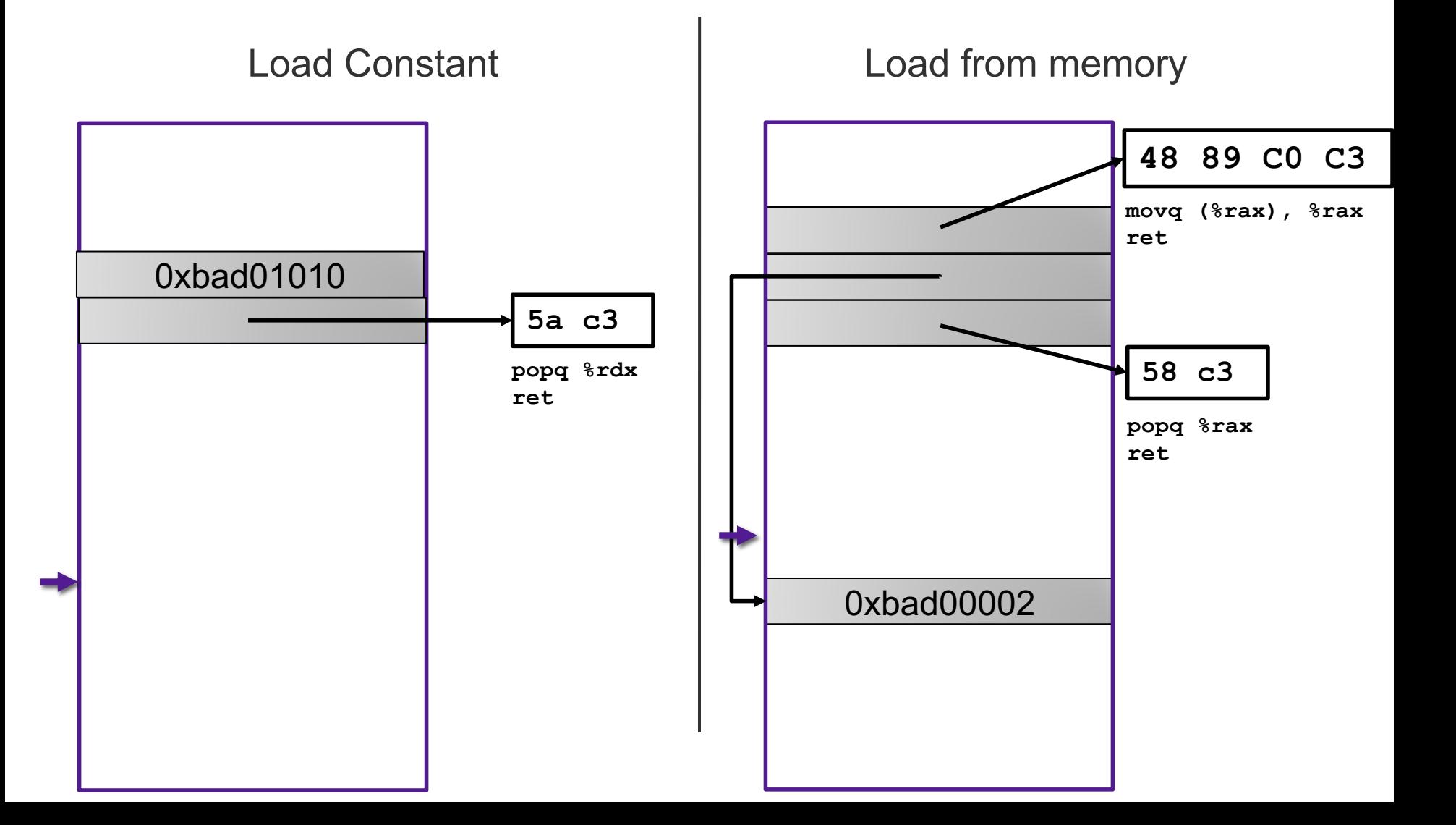

### Return-oriented Programming

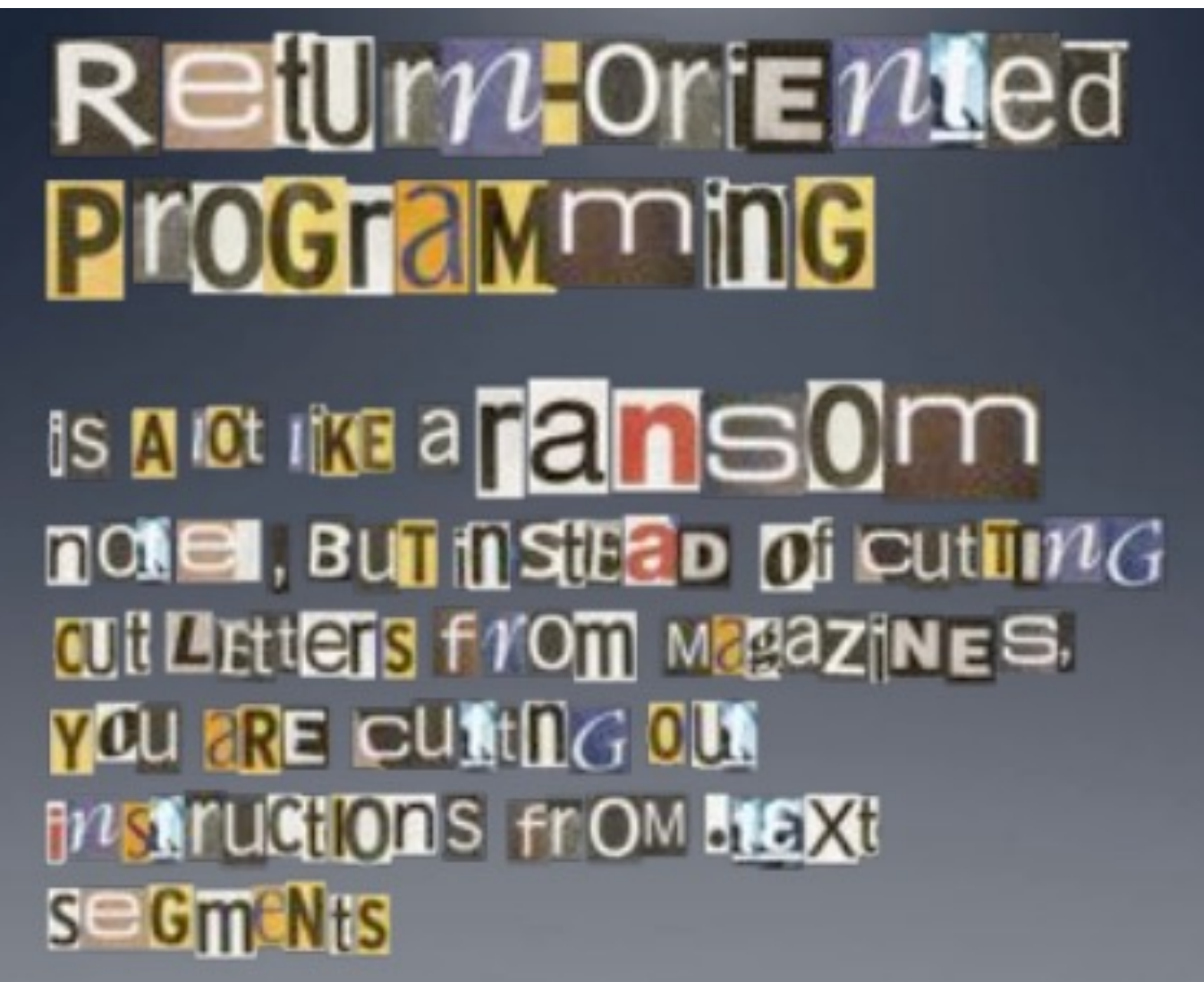

## Return-oriented Programming

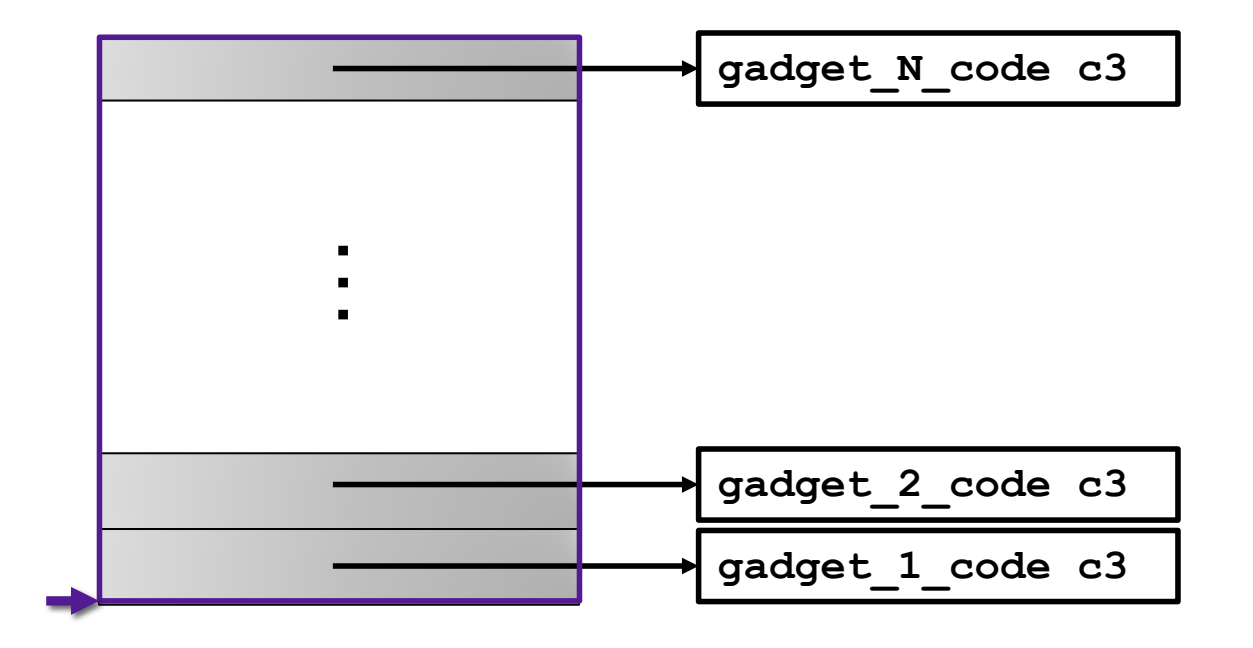

Final ret in each gadget sets pc (%rip) to beginning of next gadget code

### Return-Oriented Shellcode

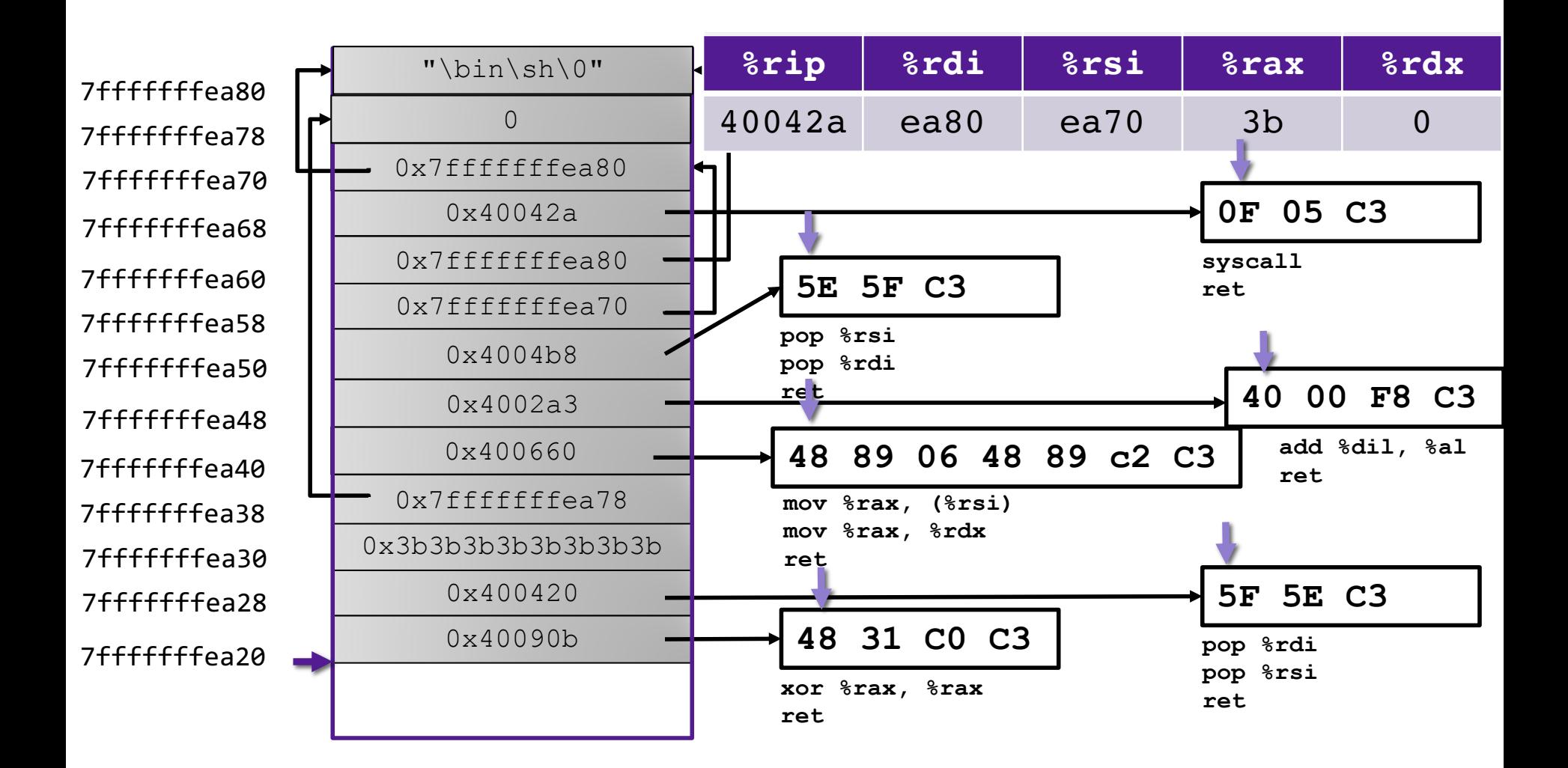

## Exercise: ROP

• What are the values in the registers when the function at address 0x401a82 starts executing?

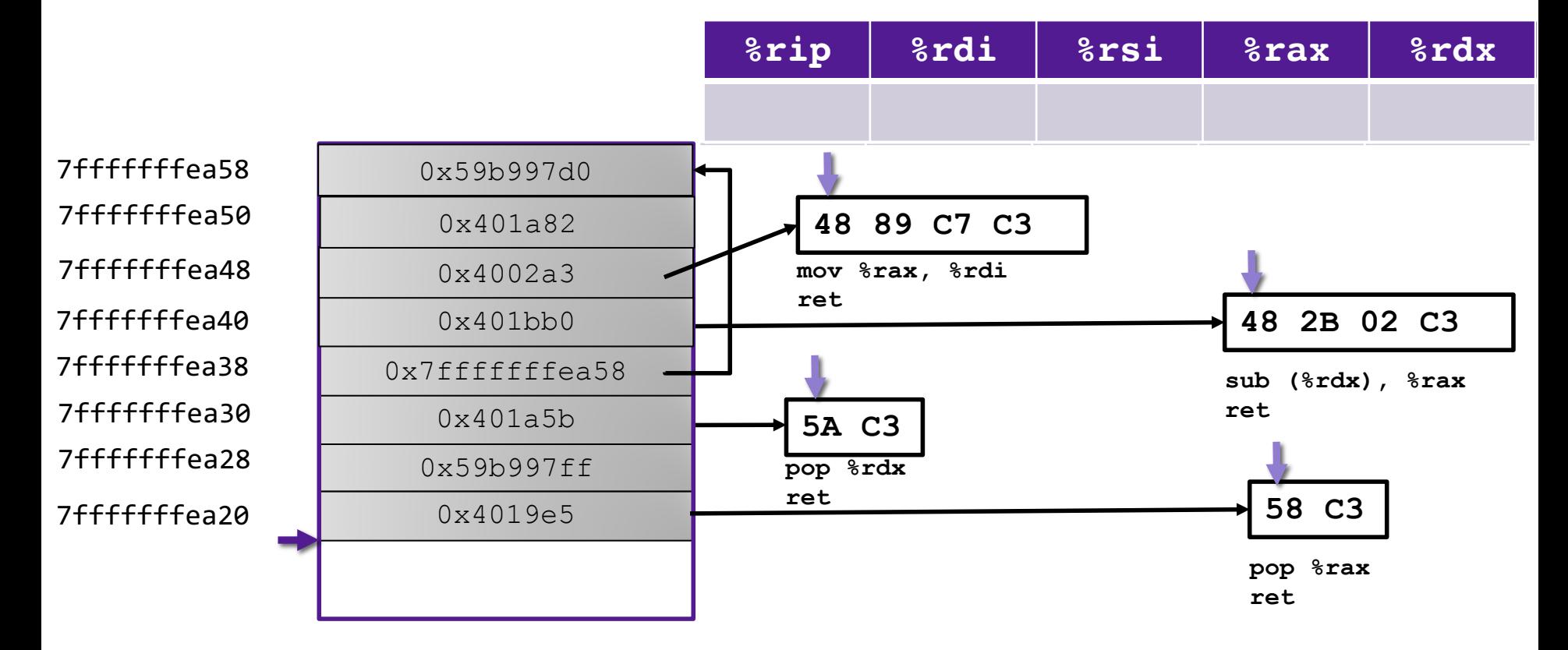

#### Defense #5: Address Space Layout Randomization

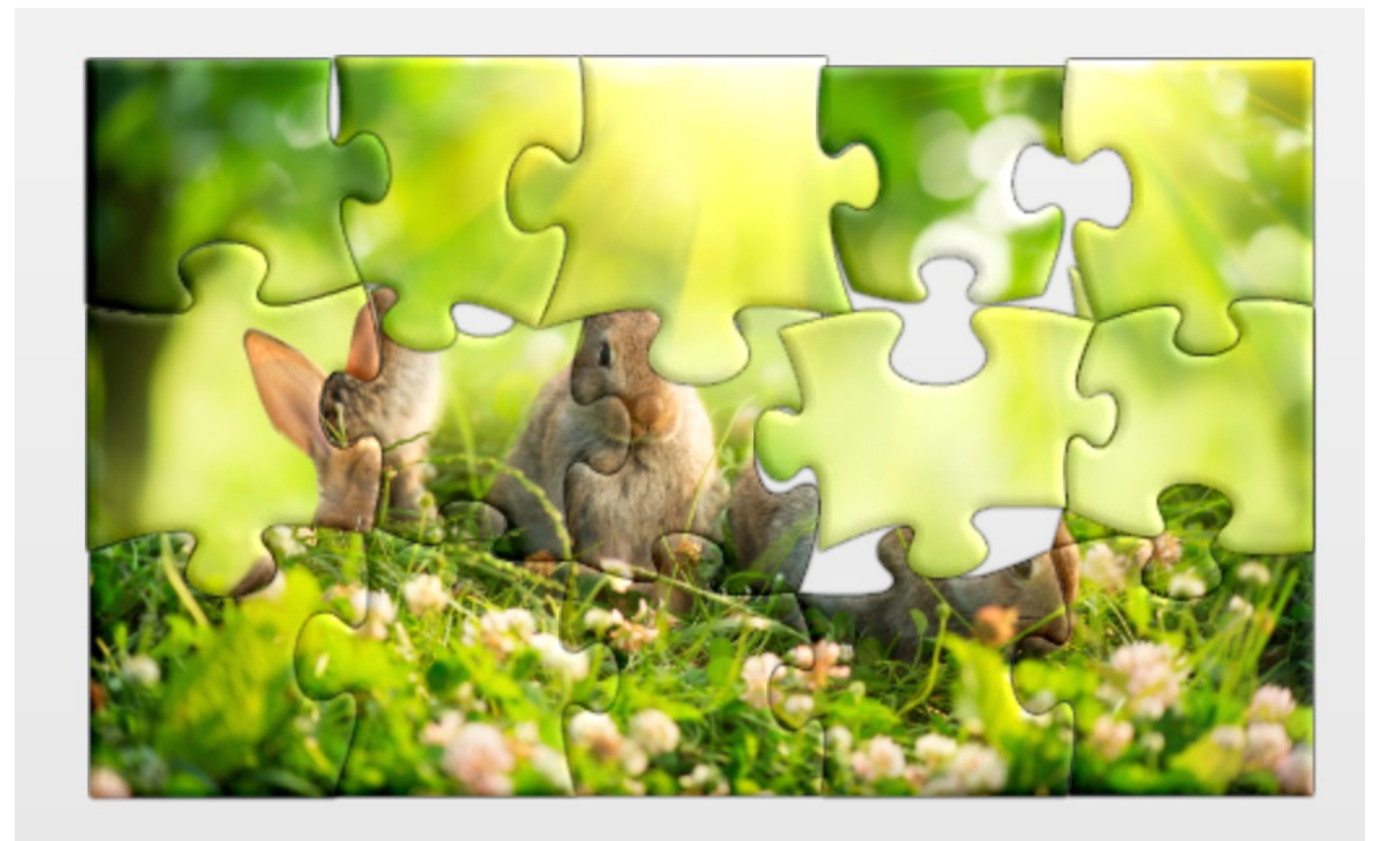

# Other defenses

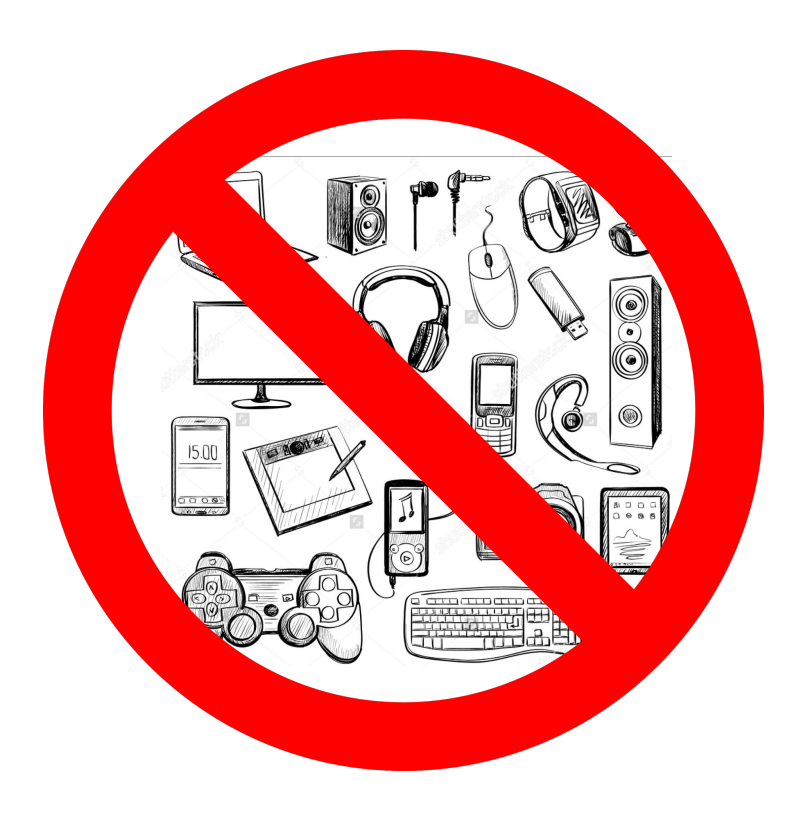

#### Gadget Elimination **Control Flow Integrity**

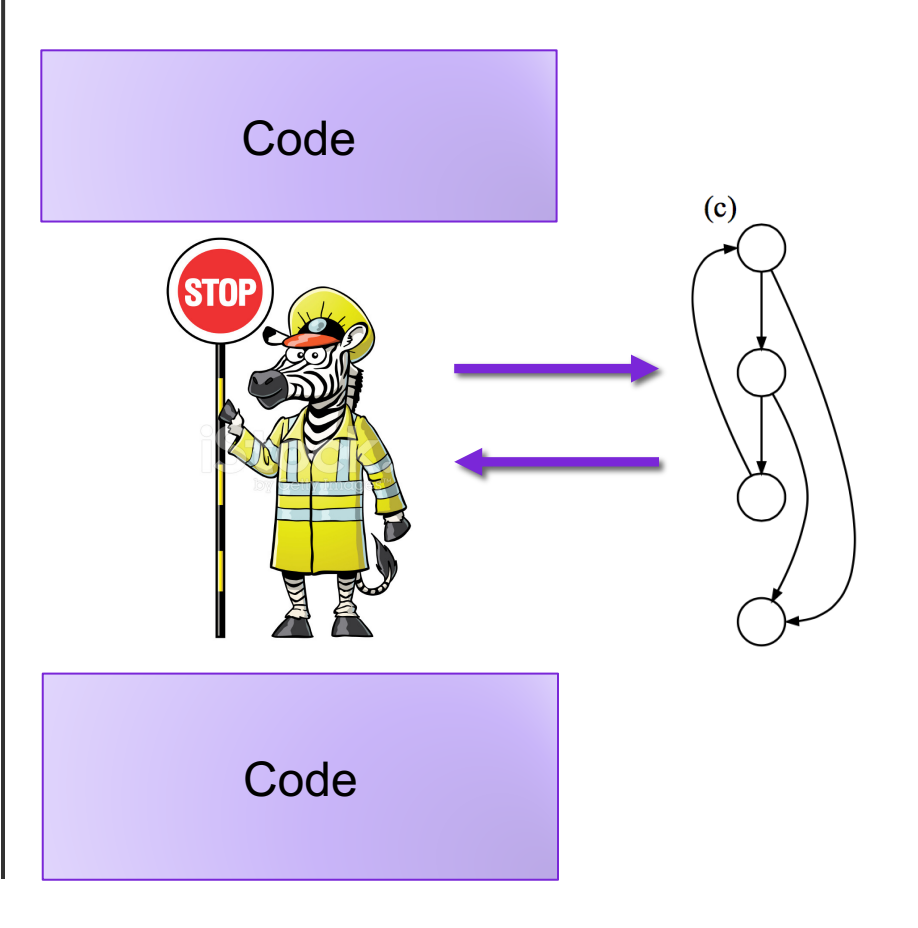

# The state of the world

#### Defenses:

- high-level languages
- Stack Canaries
- Memory tagging
- ASLR
- continuing research and development…

But all they aren't perfect!

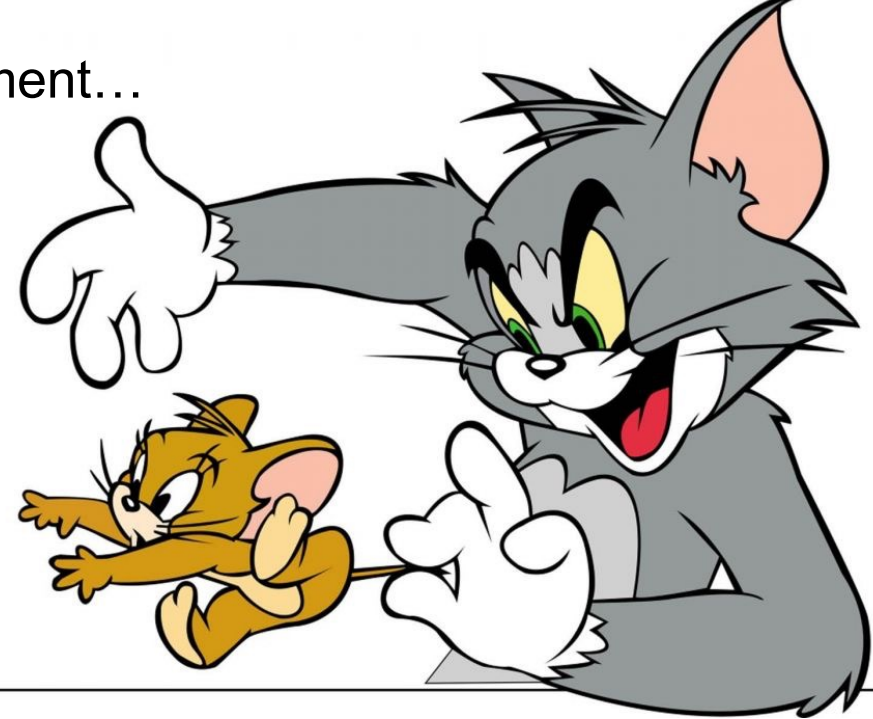

### The state of the world

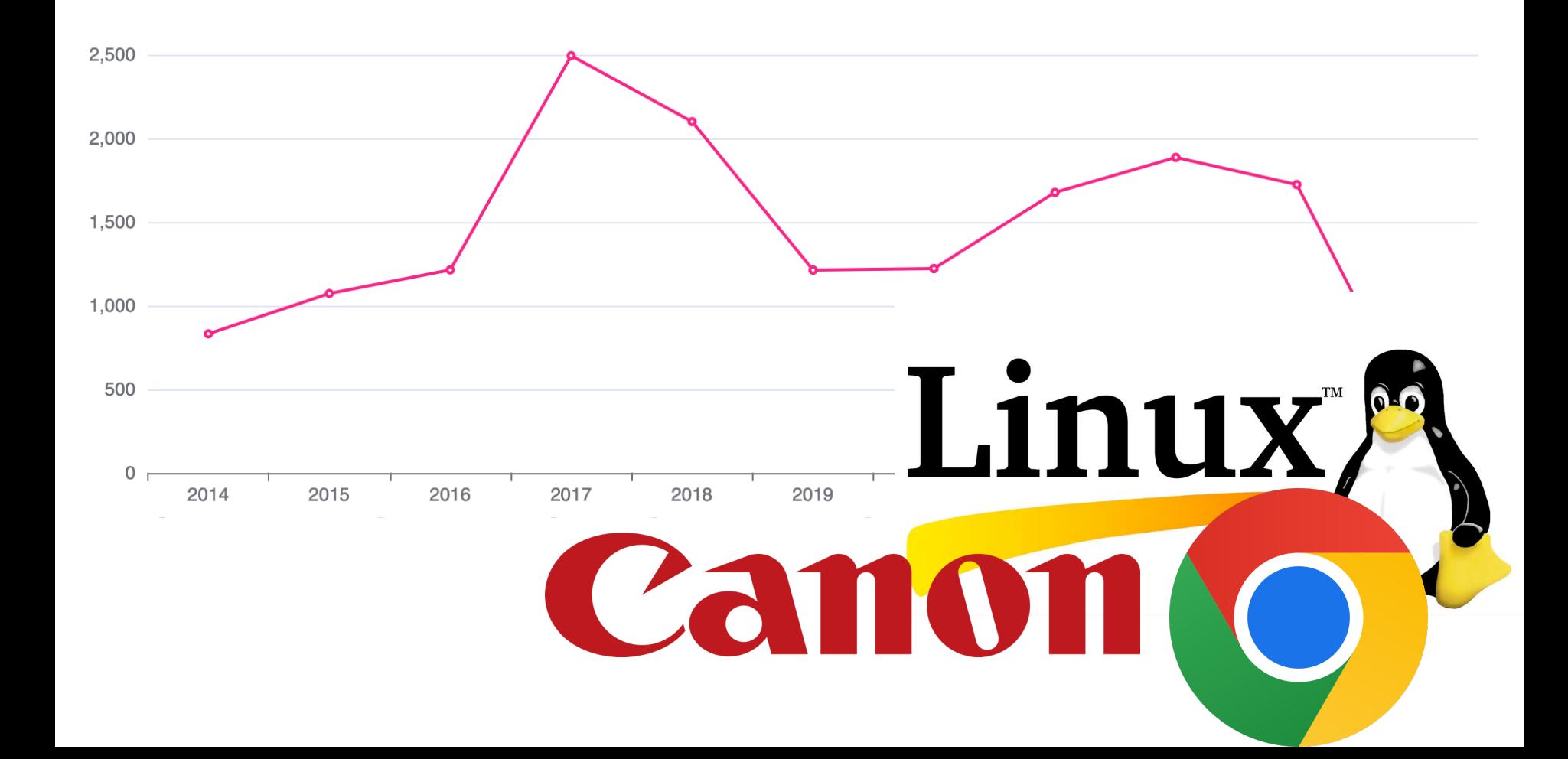